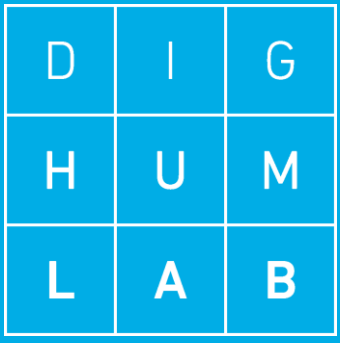

# Workshop on Web Archiving

## MODULE 3: DOING YOUR OWN WEB ARCHIVING

Niels Brügger Asger Harlung

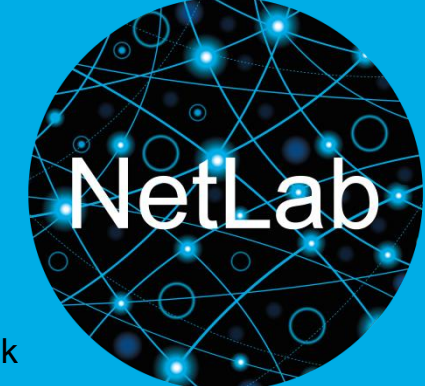

Workshop AU 17.01.2019 [netlab.dk](http://www.netlab.dk/)

- Introduction to the process of archiving web material on your own (micro-archiving)
- Screen images and archiving of individual pages
- Screen filming
- Archiving an entire website

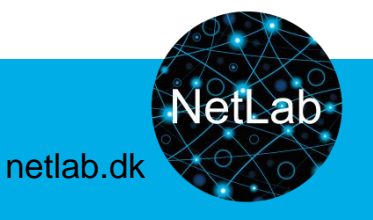

Why archive web materials yourself?

Need to:

- Rapidly preserve something that is disappearing
- More time/space sensitive archiving than what existing web archives offer
- Preserve types of material that are not archived by existing web archives, sound/video, social media
- Preserve interaction with the web material
- Preserve the exact research object of interest

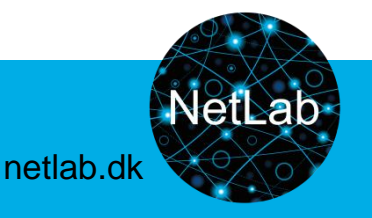

How to archive web materials on your own?

*Before* you start:

- 1. What will you archive and why? Which RQ must it help you answer, and which methods do you want to use?
- 2. What can the different types of web archiving contribute?
- 3. What can the archived material *not* say something about? — and which other methods could be used to supplement it?

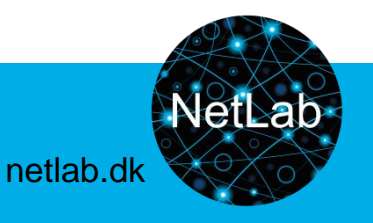

How to archive web materials on your own?

*Before* you start:

- 4. Make a plan for *what* to archive, *when* and *how*.
- 5. Consider drawing a site map to get an overview of the website(s) to be archived.
- 6. Name your files in a consistent way.

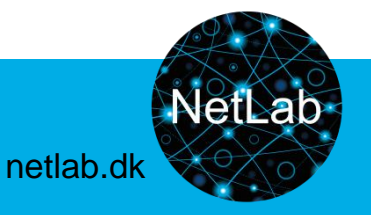

Short advice for HTTrack

Then: About one hour for individual or team testing.

Breaks as needed.

15:30-15:45 Wrap-up

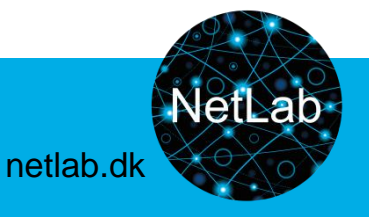

#### Tips for HTTrack:

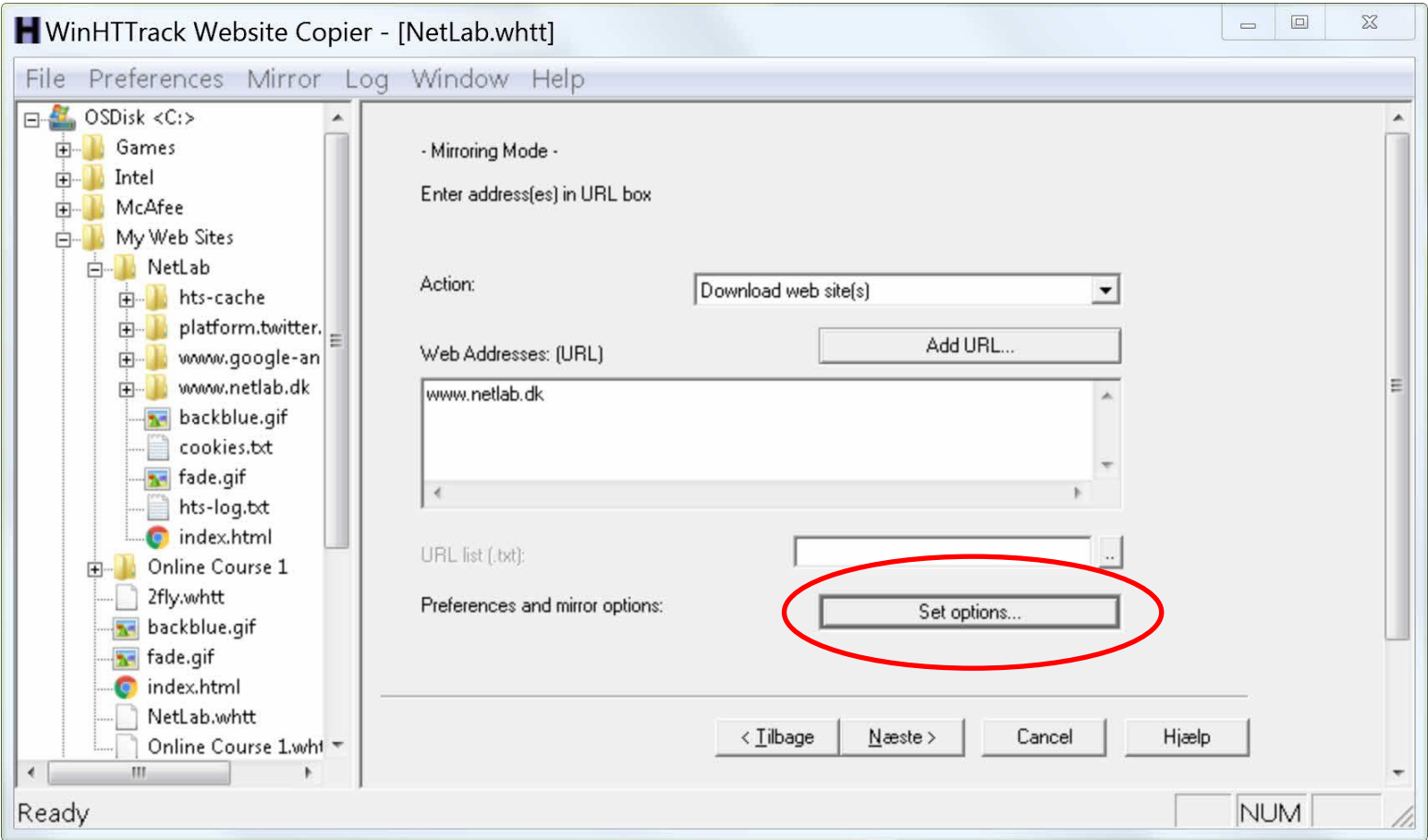

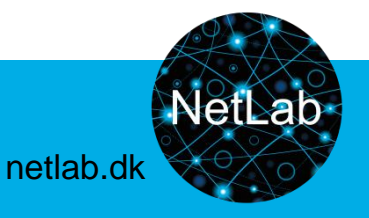

#### Tips for HTTrack:

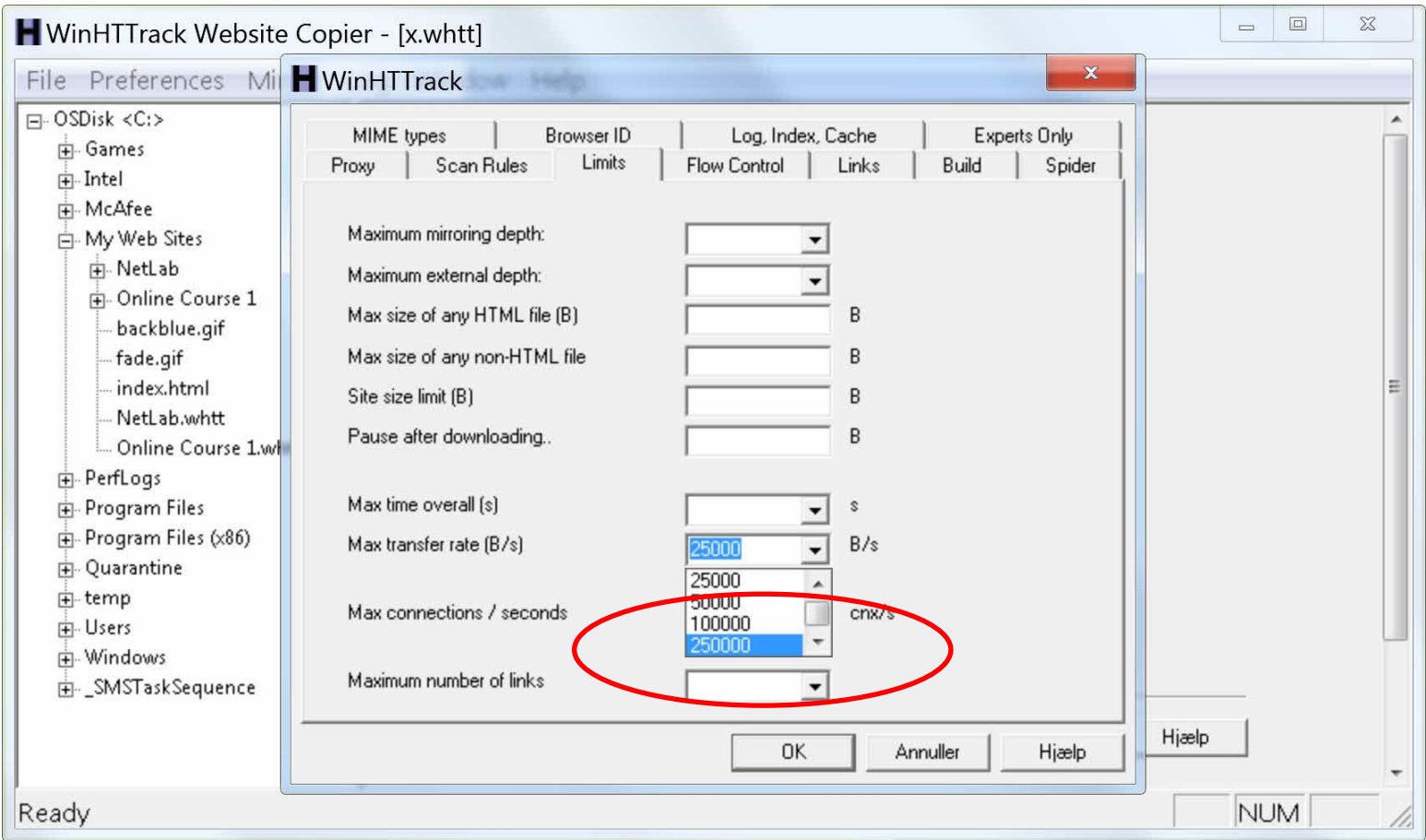

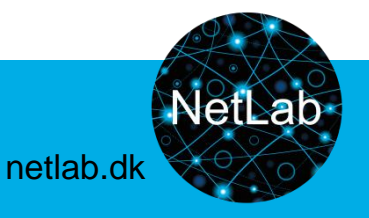

#### Tips for HTTrack:

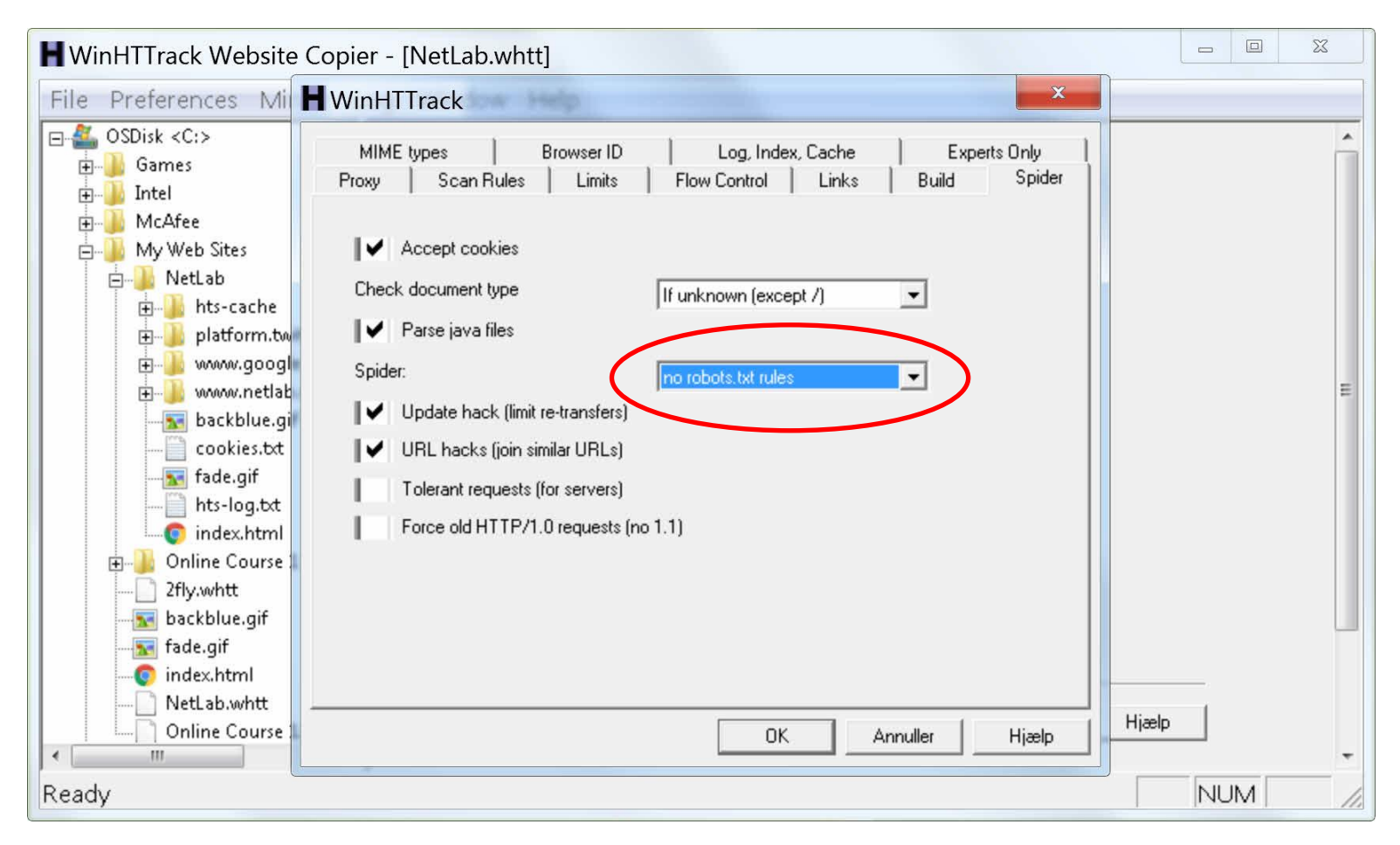

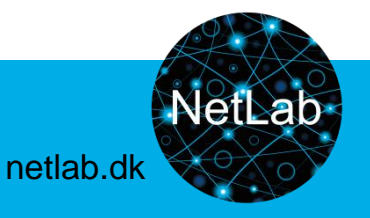

#### Tips for HTTrack:

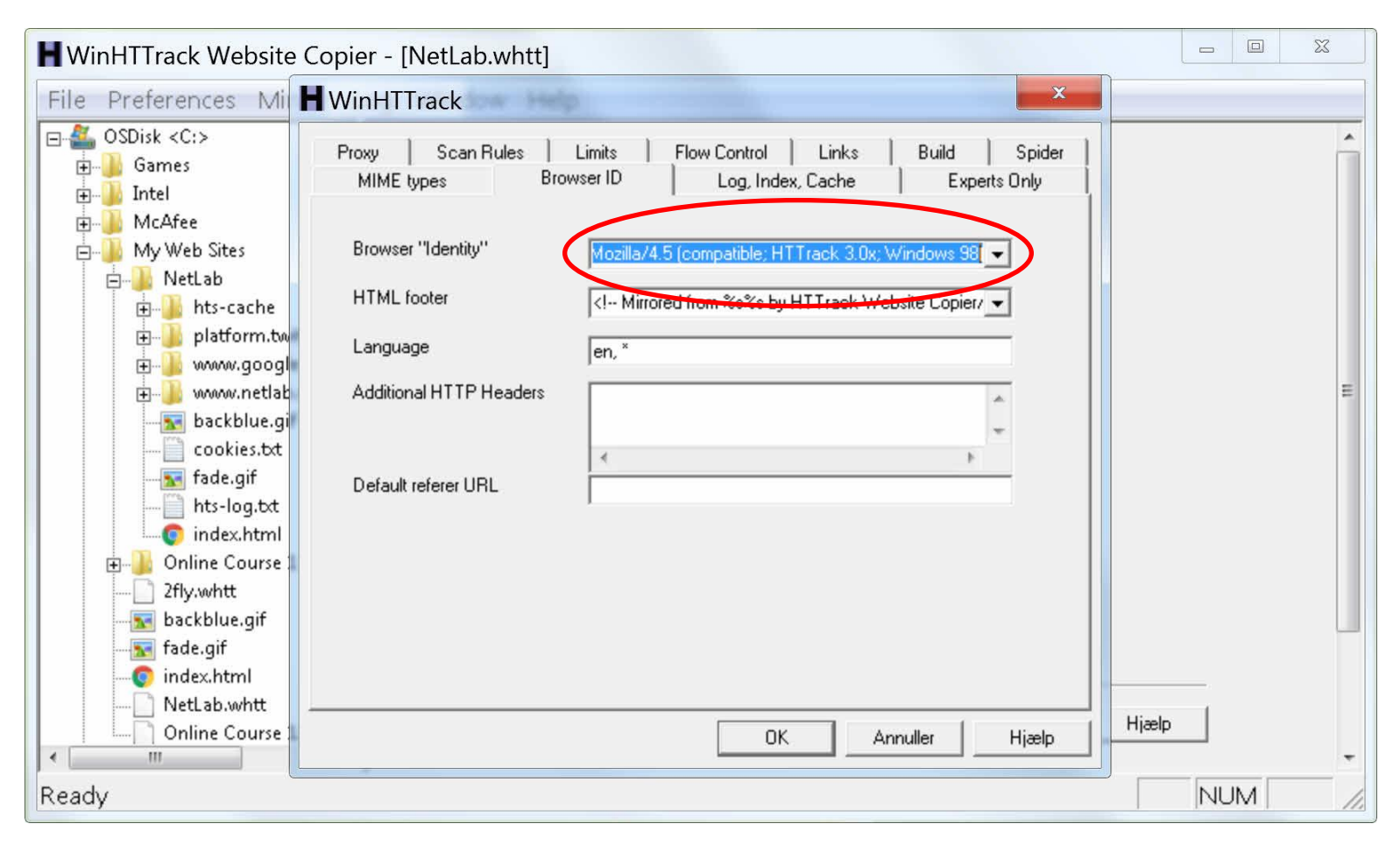

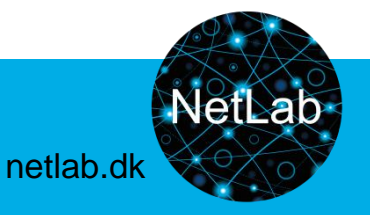

Go to: Netlab.dk  $\longrightarrow$  Services  $\longrightarrow$  Tools and Tutorials

Use lists of software types to select software to try out for your purposes.

Call out if you need help.

Or we could talk about types of archiving software, at your choice, and then you can play with it.

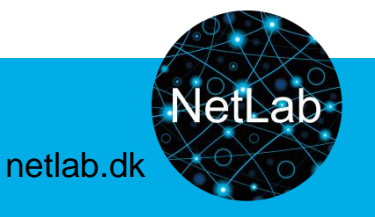

## Wrap-up

Please consider:

- Visit netlab.dk. Our website contains information, inspiration, tools, tutorials and practical advice. Share this with colleagues and students to whom it may be relevant.
- Online courses refreshing the contents of this workshop, and going deeper with hands-on assignments according to user interests will be offered in the near future.
- You are welcome to contact us for support and inspiration. Find us on the website, and check our services.
- Apply for our IT developer support (May/Sep).
- Subscribe to our Newsletter (invitations to events, announcing new services etc.). Should you ask to be taken off the list we will of course do so.

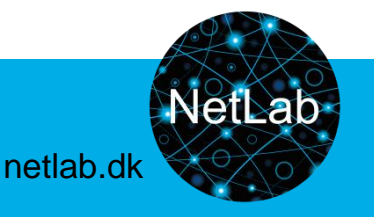

## Wrap-up

- What will you bring with you from the workshop?
- What worked well/didn't work well?
- Readings: Useful, too much/little?
- The format for your presentations?
- The workshop modules?
- Manuals and instructions: Useful/not useful?
- Suggestions for future Master class and workshops?

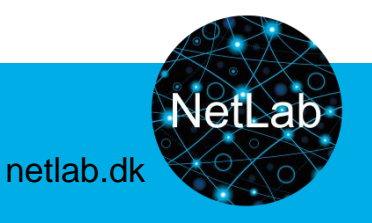

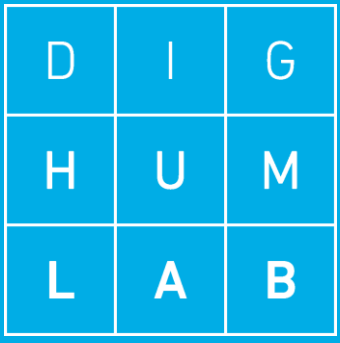

# Workshop on Web Archiving

## MODULE 3: DOING YOUR OWN WEB ARCHIVING

Niels Brügger Asger Harlung

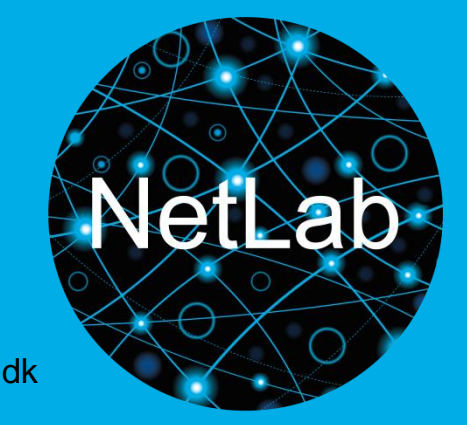

Workshop AU 17.01.2019 [netlab.dk](http://www.netlab.dk/)